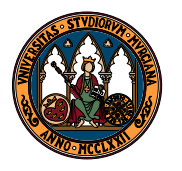

UNIVERSIDAD DE MURCIA

Departamento de Matemáticas

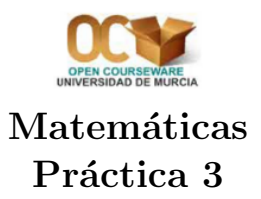

El comando de Maxima para calcular derivadas es

diff(función, variable, veces)

donde veces es un número que indica el número de veces que queremos derivar la  $funci\acute{o}n$  indicada. Si diff viene precedido de un apóstrofo, es decir:

## $'diff(funci\acute{o}n,variable,veces)$

Maxima conserva la derivada como un símbolo, sin evaluar, lo cual puede ser útil en largos cálculos. El símbolo que Maxima utiliza para indicar la derivada de  $f$  no es  $f'$  sino

$$
\frac{d}{dx}f
$$

Y para las derivadas segundas, terceras, etc. utiliza:

$$
\frac{d^2}{d^2x}f, \quad \frac{d^3}{d^3x}f, \dots
$$

En wxMaxima el comando diff se obtiene mediante el elemento de men´u An´alisis -¿ Differentiate.

1. Utiliza Maxima para calcular la derivada de las siguientes funciones:

$$
f(x) = 4\sqrt[4]{x} \qquad g(x) = \arcsin(1 - x^2) \qquad h(x) = 3/\sqrt{x^3} \qquad i(x) = e^{2x^2 - x - 1}
$$

$$
j(x) = \log\left(\frac{x+2}{3-x}\right) \qquad k(x) = \arcsin(1 - x^2) \qquad h(x) = 3/\sqrt{x^3} \qquad i(x) = e^{2x^2 - x - 1}
$$

$$
m(x) = 3(x^2 + x + 1)^{-1/2}
$$

2. Calcula  $f'(1)$ ,  $g'(0)$  y  $h'(-1)$ , siendo f, g, h las funciones así llamadas en el ejercicio anterior Nota: Maxima considera la derivada obtenida con el comando differente una expresión, no como una función. Para poder evaluar en un valor concreto podemos utilizar el comando

$$
{\tt ev}(\textit{expression}, \textit{variable=val} or).
$$

Por ejemplo, si ejecutamos ev(2\*x+1,x=5) nos devolverá el valor 11.

3. Calcula, a mano, la derivada de la función  $f(x) = x^x$ . Comprueba su cálculo pidiéndole el mismo a Maxima (Maxima hace bien este cálculo). ¿Coinciden? En caso contrario, ¿puedes encontrar la explicación del cálculo realizado por Maxima?

Intenta ahora derivar las siguientes funciones:

$$
x^{\text{sen } x} \qquad x^{e^x} \qquad \text{sen}^{\cos(x)}(x)
$$

Verifica tus cálculos con Maxima.

- 4. Escribe las ecuaciones de las rectas tangentes a las siguientes funciones en los puntos dados:
	- (a)  $y = \log|x|$  en  $(-e, 1)$  (b)  $y = x$  $3 + \log(x)$  en  $(1, 1)$ (c)  $y = \cos(x)$  en  $\left(\frac{\pi}{2}\right)$  $(0)$  (d)  $y = 3e^{3x} - 5x$  en  $(0, 3)$

Dibuja la gráfica de las funciones y de la recta tangente obtenida.

5. Calcula los valores de  $a \vee b$  para los que la función

$$
f(x) = \begin{cases} ax - 2 & \text{si} \quad x \le 1 \\ 3x - b & \text{si} \quad x > 1 \end{cases}
$$

sea derivable en el punto  $x = 1$ 

- 6. Construya una lista cuyos elementos sean la función  $x^8$  y cinco secantes a su gráfica; las secantes pasarán todas por el punto de abscisa 0.5 y los puntos respectivos de abscisa  $0.5 + 1/2^i$ , con  $i = 1, 2, 3, 4, 5$ . Para la construcción de la lista se recomienda utilizar el comando makelist. Dibuje en un mismo gráfico la gráfica de  $x^8$  y de las secantes y compruebe visualmente cómo las secantes se aproximan a una tangente a la gráfica.
- 7. Estudie la derivabilidad en x = 0 de las siguientes funciones

$$
f(x) = (x^{3} + x^{2})^{\frac{1}{2}}
$$
  
\n
$$
f(x) = \begin{cases} e^{-\frac{1}{|x|}} & \text{si } x \neq 0 \\ 0 & \text{si } x = 0 \end{cases}
$$
  
\n
$$
f(x) = \begin{cases} \frac{x}{\sin x} & \text{si } x \neq 0 \\ 1 & \text{si } x = 0 \end{cases}
$$
  
\n
$$
f(x) = \begin{cases} \frac{x}{\sin x} & \text{si } x \neq 0 \\ 1 & \text{si } x = 0 \end{cases}
$$
  
\n
$$
f(x) = \begin{cases} x^{2} \sin^{2} \frac{1}{x} & \text{si } x \neq 0 \\ 0 & \text{si } x = 0 \end{cases}
$$

- 8. Sea  $f : [0, 4] \longrightarrow \mathbb{R}$  la función dada por  $f(x) = x^2 4x$ . Prueba que cumple las hipótesis del teorema de Rolle y encuentra el punto c de [0, 4] tal que  $f'(c) = 0$ .
- 9. Sea  $f : [1,3] \longrightarrow \mathbb{R}$  la función dada por  $f(x) = x^2 + 2x 1$ . Determinar  $f(1) f(3)$  y la pendiente de la recta que pasa por  $(1, f(1))$  y  $(3, f(3))$ . ¿Existe un valor c en [1,3] tal que la tangente a la gráfica de f en el punto  $(c, f(c))$  tenga la misma pendiente que la recta antes indicada? En caso afirmativo, encontrar dicho punto.
- 10. El objetivo de este ejercicio es la manipulación del comando 'diff, a fin de comprender así algunas potencialidades adicionales de Maxima. Observe el resultado de los comandos

 $D$ :'diff( $x^3,x$ ); ev(D,diff);  $'diff(D,x,2);$  $ev(\%, diff);$ 

Interprete los resultados. Realice otras secuencias similares.

11. Nuevos límites. Calcule los siguientes límites, indicando en cada caso qué tipo de indeterminación presentan.

a) 
$$
\lim_{x \to +\infty} \sqrt[x]{x}
$$
  
\nb)  $\lim_{x \to +\infty} (1 + \frac{a}{x})^x$   
\nc)  $\lim_{x \to 0} (\frac{2}{\text{sen}^2 x} - \frac{1}{1 - \cos x})$   
\nd)  $\lim_{x \to a} (a^2 - x^2) \text{tg} (\frac{\pi x}{2a})$   
\ne)  $\lim_{x \to +\infty} (\sqrt[3]{x^3 + 1} - x)$   
\nf)  $\lim_{x \to 0} (\cos x)^{1/x^2}$   
\ng)  $\lim_{x \to 0} \frac{a^x - b^x}{x}$ 

x